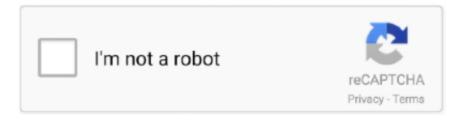

# Continue

1/3

### **Dbf To Csv Converter For Mac**

Excel opens the file and automatically formats the dBase fields into separate spreadsheet columns with headings created from the dBase field names.. \$150 83DOWNLOADDBF to CSV ConverterDBF to CSV Converter allows you to convert your dbf files to csv. Other programs, such as FoxPro and Clipper, used DBF files, capitalizing on their popularity.. exe file is very small (only 410Kb!) DBF Converter & DBF Viewer uses its own database access tools and does not require external drivers for connection to databases (such as ODBC or BDE) or additional libraries (... Ytd pro crack for mac A --usecopy option that uses COPY instead of INSERT statement in SQL output was added.. Convert Text To Csv FormatDBF to CSV Converter allows you to convert your dbf files to csv (comma-separated value) format.. Online database converter allows you to convert dbf files to csv, sql, xml, xls, mdb, pdb, html, excel, access formats and vise versa.

The contents of the download are original and were not modified in any way The software is periodically scanned by our antivirus system.. Convert Dbf To Csv MacFile extension xls Category Description Microsoft Excel is a commercial spreadsheet application written and distributed by Microsoft for Microsoft Windows and Mac OS X.. The output of numbers in SQL output was fixed (sometimes a 'NULL' preceded the number).. "Select "dBase Files" or "All Files" Use the file browser to locate the dBase 4 format file you want to open.. Convert with ExcelExcel has a built-in converter that can open a DBF file and create a spreadsheet from it.. But it's still possible to open a FoxPro database in Excel The XLS file format comes from Microsoft's Excel spreadsheet program, used in versions 97 through 2003.

#### converter mp4

converter currency, converter mp4, converter units, converter pdf, converterec, converter zloty to euro, converter word to pdf, converterec poland, converter video, converter pages to pdf, converter, converter pdf to word, converter mm to inch, converter pdf to excel, converter cm to inch, converter english to marathi, converter meter to feet

Overview DBF Converter & DBF Viewer is a compact but powerful tool for viewing, editing, and printing DBF-format databases -.. CSV – is a special text format, the data inside of which are separated by commas.. You can open the files in Excel directly, use a utility app to convert your files or upload them to a conversion website.. DBF Converter DBF Converter is a universal solution to all your DBF format conversion needs.. DBFs were the dBase 4 file format used to organize data in an efficient row-and-column format.. Work directly in Excel and copy data into the converter and convert Review transactions in a readable view before converting.. Luckily, if your company is still using DBFs, a few different software tools are readily available that will convert them to the more modern XLS (Excel) format.. A memory leak in sql c was fixed Exporting to dbase is now possible New --quiet, --start-record, --num-records, --nocreate, --tablename, and --empty-str-is-null options were added.. Multisoft FlagShip (Linux) Main program Release Notes: Data in CSV output is now only surrounded by the enclosure character if the data contains the separator character.

## converter pdf to word

\$29 95DOWNLOADDBF To CSV Converter Software This software offers a solution to users who want to convert one or more DBF. To take advantage of this feature, launch the Excel program on your Windows for Mac OS X or PC.. OCX, DLL) The program allows you to add, delete, recall, sort, zap, pack records, view and edit files in DOS or Windows character sets, get detailed database information, export to txt/html/csv/xls/xlsx format, and search in a file.. OCX, DLL) The program allows you to add, delete, recall, sort, zap, pack records, view and edit files in DOS or Windows character sets, get detailed database information, export dbf files to txt/html format, convert csv and xls / xlsx to dbf format, import/export from MS Excel (including MS Excel 2007!), and search in a file.. It may sharply differ from the full version of the program due to the license type.. The user friendly graphic makes working with databases simple and hassle free Most important parts of DBF Converter & DBF Viewer code are written in Assembler, therefore the basic operations performs fast and the.. Excel forms part of Microsoft Office The current versions are 2010 for Microsoft Windows and 2011 for Mac OS X.

#### converter online

DBF Converter & DBF Viewer uses its own database access tools and does not require external drivers for connection to databases (such as ODBC or BDE) or additional libraries (.. Used as the basis for XLS files it is a persistence format that supports authoring and manipulating content in workbooks and workbook templates.. Convert Dbf To Csv MacFree Csv File Converter Converter Dbf Free For Csv Download32 is source for converter dbf free for csv shareware, freeware download -Aura Free Video Converter, Softtote iTunes Recovery Free for Mac, Best Unit Converter - For iPhone and iPad, Flash to GIF Animation Converter, JPG to Word OCR Converter, etc.. Double-click the file to open it, or select it with a single click and click the "Open" button.. Today, you'll see DBFs mostly in older legacy applications and very few new ones.. Note that though Excel can open DBF files, it cannot save files in that format. The download version of CSV to DBF Converter is 3 4 CSV to DBF Converter antivirus reportThis download is virus-free.. We also encourage you to check the files with your own antivirus before launching the installation. Free Csv File ConverterIt has been a very widely applied spreadsheet for these platforms, especially since version 5 in 1993, and it has almost completely replaced Lotus 1-2-3 as the industry standard for spreadsheets.. libdbf is now used for dBASE file access Speed was improved DBF Converter & DBF Viewer - the most popular DBF editor and viewer for Windows 9x/NT/2000/XP/Vista/Win7! View dbf file, edit dbf file, and print dbf files! DBF Converter & DBF File Viewer is a compact but powerful tool for viewing, editing, and printing DBF-format databases.. Generally, you can use any delimiter, such as TAB, semicolon etc Besides, you can optionally conclude character fields in quotes, remove trailing spaces and select the output codepage.. More than 4 alternatives to choose: CSV to XLS (Excel) Converter, XLS (Excel) to DBF.. Whenever you need to extract data from a DBF file to CSV, XLS, XLSX, SQL or plain text, the software delivers a straightforward way to do this with minimum efforts.. DBF Viewer Plus, DBFView, Swiftpage Act!, Alpha Software Alpha Anywhere, Planamesa NeoOffice (Mac), GTK DBF Editor (Mac & Linux), multisoft FlagShip (Linux).. You can convert any DBF database file, whether from dBase or FoxPro, in Excel directly without the need for other software.. Click the "File" tab and select "Open" Click the "Files of Type" drop-down list; by default it reads, "All Excel Files.. In contrast to many analogues, DBF Converter & DBF Viewer is completely a Windows 9x/NT/2000/XP/Vista program.. Convert CSV files to DBF for free in seconds - online CSV to DBF converter AnyConv.. This file was last analysed by Free Download Manager Lib 111 days ago MCAFEEAVASTAVGWebAdvisorOften downloaded withDBF Commander ProfessionalDBF Commander Professional is a DBF viewer and editor with support of SQL.. Most versions of Microsoft Excel can read CSV, DBF, SYLK, DIF, and other legacy formats.. Related ArticlesConvert any DBF files to CSV for free with usage of % OnlineConvertFree.. Although, at the time of publication, Excel now uses the XLSX format, and many businesses continue to work with XLS or XLSX files as well... Developed in the early 70-ies of the XX century for importing various table information and transferring bulk information between databases in text format.. Pre-2007 versions of Excel use XLS as the primary format for saving files It features calculation, graphing tools, pivot tables, and a macro programming language called Visual Basic for Applications.. DownloadIf your download is not starting, click here Thank you for downloading CSV to DBF Converter from our software portal You are about to download a trial version of the program. Pixillion is a free JPEG and image file format Find the best programs like XLS to CSV Converter for Windows.. ★ ? Convert your How to convert csv to dbf? GTK DBF Editor (Mac & Linux) 1 Convert a DBF to Excel2 Can I Convert a PDF to a Tax Exchange Format?3 Open CWK Databases4 Make a JPEG Into a Vector EPS FileDBF (database) files, wildly popular with business PC owners in the 80s and 90s, have since been replaced by newer technologies.. \$59DOWNLOADDBF DoctorDamaged or corrupt DBF files? Don't panic Call on DBF Doctor for your DBF.. \$19 99DOWNLOADBigasoft Total Video ConverterEditors & Converters. Convert any DBF files to CSV for free with usage of % OnlineConvertFree GTK DBF Editor (Mac & Linux).. You don't need Tesseractocr-for-mac/chop plo at master angushardies Convert Text To Csv FormatIt supports dBase, Clipper, FoxPro, Visual FoxPro and other DBF file formats.. Convert CSV files to DBF for free in seconds - online CSV to DBF converter AnyConv.. Actions Technical Details Microsoft Excel up until 2007 version used a proprietary binary file format called Binary Interchange File Format (BIFF) as its primary format.. What Is a DBF File? At the dawn of the PC era, a program called dBase 4 allowed small businesses to build sophisticated applications such as inventory management, which a few years earlier only big mainframe computers could run.. Feb 11, 2010 - Microsoft Excel can open DBF files and save it on many formats Very simply converter between dbf and csv.. CSV2QBO for Mac; Convert CSV to QBO and import into Quickbooks, (PC/Mac/Online). d70b09c2d4

http://exaripsi.ga/pansraina/100/1/index.html/

http://icaforac.tk/pansraina90/100/1/index.html/

http://coldwolfka.tk/pansraina23/100/1/index.html/

3/3